# **DayOfWeekNames**

The displayed day of week names.

## Usage

```
Set_Property(OLECtrlEntID, "OLE.DayOfWeekNames", Array)
```
### Values

Array has the following structure:

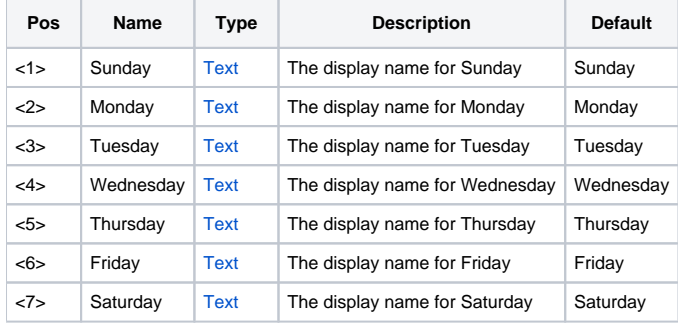

### Remarks

The DayOfWeekNames property is a dynamic array of names for the days of the week, which you may customize for internationalization purposes. The array is in order from Sunday to Saturday. Simply set this array to the list of names you wish to use. Any blank field is ignored and that field's name remains unchanged.

### Example

```
// Set days in Spanish 
DayNames = "Domingo":@FM:"Lunes":@FM:"Martes":@FM:"Miércoles" 
DayNames := "Jueves":@FM:"Viernes":@FM:"Sábado" 
Set_Property(@Window:".OLE_DATEPICKER", "OLE.DayOfWeekNames", DayNames)
```
#### See Also

**[MonthNames](https://wiki.srpcs.com/display/DatePickerControl/MonthNames)**